## Managing Digital Object Metadata with Archivists' Toolkit

# Jordan Patty George Mason University

# Opportunity to Automatically Link Digital Object Metadata to Finding Aids

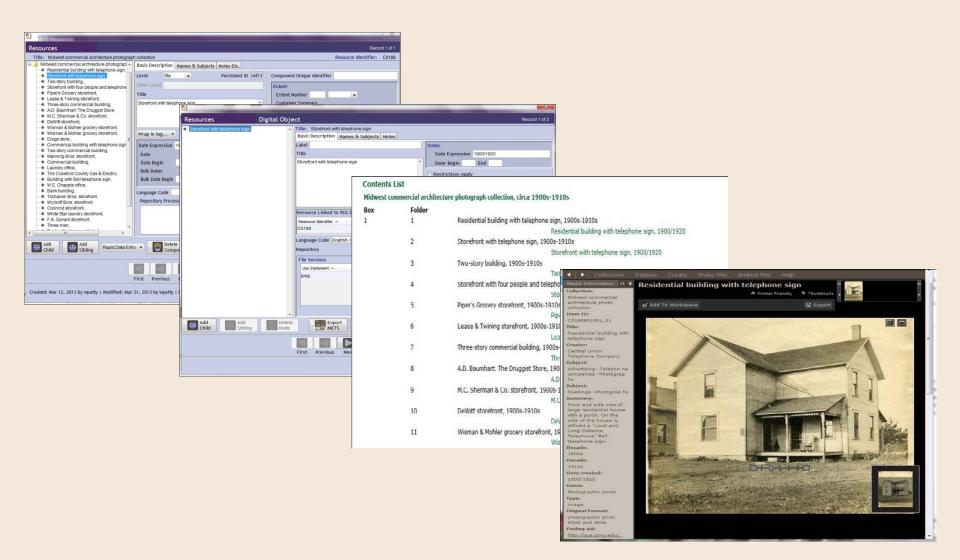

### Option 1: Enter Data into Digital Object Module and Export MODS

| burces Digital Ob        | oject                                                                 | Record 1 of 2                                              |                                        |                                                               |                            |                                         |                            |                                  |
|--------------------------|-----------------------------------------------------------------------|------------------------------------------------------------|----------------------------------------|---------------------------------------------------------------|----------------------------|-----------------------------------------|----------------------------|----------------------------------|
| ront with telephone sign | Title: Storefront with telephone sign                                 |                                                            |                                        |                                                               |                            |                                         |                            |                                  |
|                          | Basic Description Names & Subjects Notes                              |                                                            |                                        |                                                               |                            |                                         |                            |                                  |
|                          | Label                                                                 | Dates                                                      |                                        |                                                               |                            |                                         |                            |                                  |
|                          | Title                                                                 | Date Expression 1900/1920                                  |                                        |                                                               |                            |                                         |                            |                                  |
|                          | Storefront with telephone sign                                        | Date Begin End                                             |                                        |                                                               |                            |                                         |                            |                                  |
|                          |                                                                       | Restrictions Apply                                         |                                        |                                                               |                            |                                         |                            |                                  |
|                          |                                                                       | Object Type still image                                    | T Archivists' Toolkit - 2.0.0 - update | 12                                                            |                            |                                         |                            | 0                                |
|                          |                                                                       | Digital Object ID C0188801F01_02                           | III Archivists Toolkit - 200 - update  | 144                                                           |                            |                                         |                            |                                  |
|                          | Resource Linked to this Digital Object                                | EAD Dao Acutate                                            | Court Munt Man                         | Record 🔲 Reports 💽 Delete 🇮 Export MARC                       | (FTR)                      |                                         | Filter se                  | arch results                     |
|                          | Resource Identifier A Resource Title C0188 Midwest commercial archit. | EAD Dao Show                                               |                                        |                                                               | LEF                        | 1002 Coporciala                         | DC Dport upon care         |                                  |
|                          |                                                                       |                                                            | n Names                                | 📕 Digital Objects                                             |                            |                                         |                            |                                  |
| -, of sights of          | tannuan Cada Caalish Ional                                            | X                                                          | Subjects                               | 32 Record(s) found for search "Digital Object ID C            | ontains C0188*             |                                         |                            |                                  |
| ces Digital Ob           |                                                                       | Record 1 of 2                                              | Accessions                             | Tide                                                          | Object Type                |                                         | Date                       |                                  |
| ay building              | A Title: Two-story building                                           |                                                            | Resources                              | Residential building with telephone sign                      | still image                |                                         | 1900/1920                  |                                  |
|                          | Basic Description Names & Subjects Notes                              |                                                            |                                        | Storefront with telephone sign                                | still image                |                                         |                            |                                  |
|                          |                                                                       |                                                            | 🕮 Digital Objects                      | Two-story building                                            | stil image                 |                                         | 1900/1920                  |                                  |
|                          | Name Name Link Function<br>Central Union Telephone Company Creator    | Name Link Creator / Subject Role                           |                                        | Storefront with four people and telephone sign                | still image                |                                         | 1900/1920                  |                                  |
|                          | General Group Company Creator                                         |                                                            |                                        | Piper's Grocery storefront                                    | still image                | Save .                                  |                            |                                  |
|                          |                                                                       |                                                            |                                        | Lease & Twining storefront<br>Three-story commercial building | still image<br>still image |                                         |                            |                                  |
|                          |                                                                       |                                                            |                                        | AD: Baumhart. The Druggist Store                              | still image                | Save in                                 | HTML                       | • 🗊 📁 💷 •                        |
|                          |                                                                       |                                                            |                                        | M.C. Sherman & Co. storefront                                 | still image                | 100000                                  |                            |                                  |
|                          |                                                                       |                                                            |                                        | DeWitt storefront                                             | still image                | (Pro-                                   | METSworkshop               | T Withhold data marked "internal |
|                          |                                                                       |                                                            |                                        | Wisman & Mohler grocery storefront                            | still image                | 2                                       | anline .                   | House and the second             |
|                          |                                                                       | *                                                          |                                        | Wisman & Mohler grocery storefront                            | stil image                 | Recent Items                            |                            |                                  |
|                          | Edit Name Link Add Nar                                                | ne Link Remove Name Link                                   |                                        | Drugs store                                                   | still image                | NELLIN INCOM                            |                            |                                  |
|                          |                                                                       |                                                            |                                        | Commerical building with telephone sign                       | still image                | -                                       |                            |                                  |
|                          | Subjects                                                              |                                                            |                                        | Two-story commercial building                                 | still image                |                                         |                            |                                  |
|                          | Subject                                                               |                                                            |                                        | Manning Bros. storefront                                      | still image                | Desktop                                 |                            |                                  |
|                          | Advertising-Telephone companies-Photographs.                          |                                                            |                                        | Commercial building                                           | still image                |                                         |                            |                                  |
|                          | Sandusky (Ohio)<br>StorefrontsPhotographs.                            |                                                            |                                        | Laundry office                                                | still image                | 14                                      |                            |                                  |
|                          | Storeione-Pholographe.                                                | ×                                                          |                                        | The Crawford County Cas & Electric                            | still image                |                                         |                            |                                  |
|                          |                                                                       |                                                            |                                        | Building with Bell Mephane sign                               | still image                | My Documents                            |                            |                                  |
| ces Digital Obj          | ject                                                                  | Record 1 of 2                                              |                                        | W.E. Chapple office                                           | still image                | 100000000000000000000000000000000000000 |                            |                                  |
| irv building             | Title: Two-story building                                             |                                                            |                                        | Bank building                                                 | still image                |                                         |                            |                                  |
|                          | Basic Description Names & Subjects Notes                              |                                                            |                                        | Tschanen Bros. storetront                                     | still image                |                                         |                            |                                  |
|                          | Туре Тібе                                                             | Content                                                    |                                        | Wyckoff Bros. storefront                                      | still image                | Computer                                |                            |                                  |
|                          | Abstract                                                              | Front view of two-story building. Not cl                   |                                        | Coonrod storefront                                            | still Image                |                                         | 1                          |                                  |
|                          | Dimensions note                                                       | 4x5                                                        |                                        | White Star laundry storefront                                 | still image                |                                         | Folder name: C:leadeb411ML | Save                             |
|                          | General Physical Description note Use Restrictions                    | photographic print<br>Public domain. There are no known re |                                        | F.A Gonant storefront                                         | still image                |                                         |                            |                                  |
|                          | General Physical Description note Original Format                     | black and white                                            |                                        | Three men                                                     | still image                | Network                                 | Files of type. All Files   | • Cano                           |
|                          | Existence and Location of Originals note                              | Bax 1, folder 2                                            |                                        | Desk with chairs and telephone                                | still image                |                                         |                            |                                  |
|                          |                                                                       |                                                            |                                        | House with telephone sign                                     | stillimage                 |                                         | N PROVINE VA               | 11                               |
|                          |                                                                       |                                                            |                                        | House with telephone sign                                     | still image                |                                         |                            |                                  |
|                          |                                                                       |                                                            |                                        | Three men gooling around                                      | still image                |                                         | 1900/1920                  |                                  |
|                          |                                                                       |                                                            |                                        |                                                               |                            |                                         |                            |                                  |

## Problems with Export from AT

- Data entry is very time-consuming for large numbers of digital objects
- URIs may not be available for export
- MODS records export in batch but no option for them to export into one large file
- Digital object ID not exported within the MODS file

## Problems with Export from AT

| Armored Train, | <ul> <li>Title</li> </ul>                                                                                                    | 2: Armored Train,                                                                                                    |                                    |                                        |    |  |  |  |  |  |  |  |
|----------------|----------------------------------------------------------------------------------------------------|----------------------------------------------------------------------------------------------------|------------------------------------|----------------------------------------|----|--|--|--|--|--|--|--|
|                | Bas                                                                                                    | sic Description Names & Subject                                                                                                    | cts Notes                          |                                        |    |  |  |  |  |  |  |  |
|                | Туре                                                                                                    | e                                                                                                    | nde                                | Content                                |    |  |  |  |  |  |  |  |
|                |                                                                                                    | neral note                                                                                                    | Digital Object ID                  | C0200B01F21                            |    |  |  |  |  |  |  |  |
|                | Abstr                                                                                                    | and the second second s | Summary                            | Aerial view of an armored train stoppe |    |  |  |  |  |  |  |  |
|                |                                                                                                    | stence and Location of Originals no                                                                                                    |                                    | Box 1, folder 21                       |    |  |  |  |  |  |  |  |
|                |                                                                                                    | neral Physical Description note<br>neral Physical Description note                                                                                                    | Original Format<br>Original Format | lantern slide<br>black and white       |    |  |  |  |  |  |  |  |
|                |                                                                                                    | nensions note                                                                                                    | Original Extent                    | 4 x 3.25                               |    |  |  |  |  |  |  |  |
| <              | <pre> <mods:note displaylabel="Digital Object ID">C0200B01F21</mods:note> <mods:physicaldescription></mods:physicaldescription></pre>    |                                                                                                    |                                    |                                        |    |  |  |  |  |  |  |  |
|                | <mods:exten< td=""><td>nt&gt;4 x 3.25<td>nt&gt;</td><td></td><td></td></td></mods:exten<>                                                | nt>4 x 3.25 <td>nt&gt;</td> <td></td> <td></td>                                                                                                    | nt>                                |                                        |    |  |  |  |  |  |  |  |
|                | <mods:note displaylabel="Original Format">lantern slide</mods:note>                                                                      |                                                                                                    |                                    |                                        |    |  |  |  |  |  |  |  |
|                | <mods:note displaylabel="Original Format">black and white</mods:note>                                                                    |                                                                                                    |                                    |                                        |    |  |  |  |  |  |  |  |
|                |                                                                                                    |                                                                                                    |                                    |                                        |    |  |  |  |  |  |  |  |
|                | 2 C 2 C 2 C 2 C 2 C 2 C 2 C 2 C 2 C 2 C                                                                                                  |                                                                                                    | ">Aerial view of an                | armored train stopped at a static      | on |  |  |  |  |  |  |  |
|                | <pre><mods:relatedit <="" pre=""></mods:relatedit></pre>                                                                                 | <pre>type="original"&gt;</pre>                                                                                                    |                                    |                                        |    |  |  |  |  |  |  |  |
|                | <pre><mods:note displaylabel="Physical Location">Box 1, folder 21</mods:note></pre>                                                      |                                                                                                    |                                    |                                        |    |  |  |  |  |  |  |  |
|                | <mods:note <="" mods:relatedit<="" of="" td=""><td></td><td>I DOCACION POOR I, I</td><td>COlder 210/mods.notes</td><td></td></mods:note> |                                                                                                    | I DOCACION POOR I, I               | COlder 210/mods.notes                  |    |  |  |  |  |  |  |  |

#### **Option 2: Import Data into AT**

| A1                    | • (*       | <i>f</i> <sub>x</sub> digitalObjec | tID                                   |             |              |          |             |                |          |                |                   |                     |         |         |                 |                                                                                                    |
|-----------------------|------------|------------------------------------|---------------------------------------|-------------|--------------|----------|-------------|----------------|----------|----------------|-------------------|---------------------|---------|---------|-----------------|----------------------------------------------------------------------------------------------------|
| A B                   | С          | D E                                | F                                     | G           | н            | 1        | 1           | K              | 1        | M              | N                 | 0                   | p       | Q       | R               | 8                                                                                                    |
| 1 digitalObititle     | -          | Name na Name                       |                                       |             |              | _        |             |                |          |                |                   |                     |         | -       | n               |                                                                                                    |
| 2 C0188B01(Resident   |            | Corporate Central                  |                                       |             |              |          |             |                |          |                |                   | or Box 1, fol       |         | Sindis  |                 |                                                                                                    |
| C0188B01I Storefro    |            | Corporate Central                  |                                       |             |              |          |             |                | •        |                |                   | or Box 1, fol       |         |         |                 |                                                                                                    |
| 4 C0188B01I Two-stor  |            | Corporate Central                  |                                       |             |              |          |             |                | -        |                |                   | or Box 1, fol       |         |         |                 |                                                                                                    |
| 5 C0188B01I Storefro  |            | Corporate Central                  |                                       |             |              |          |             |                |          |                | -                 | or Box 1, fol       |         |         |                 |                                                                                                    |
|                       |            |                                    | 1000                                  |             |              |          |             |                |          |                |                   | or Box 1, fol       |         |         |                 |                                                                                                    |
| 5 C0188B01I Piper's G |            | Corporate Central                  |                                       |             |              |          |             |                | -        |                | -                 |                     |         |         |                 |                                                                                                    |
| 7 C0188B01/Lease &    |            | Corporate Central                  | 1 1 1 1 1 1 1 1 1 1 1 1 1 1 1 1 1 1 1 |             |              |          |             |                | -        |                |                   | or Box 1, fol       |         |         |                 |                                                                                                    |
| C0188B01I Three-st    |            | Corporate Central                  |                                       |             |              |          |             |                | 0        |                |                   | or Box 1, fol       |         |         |                 |                                                                                                    |
| C0188B01FA.D. Bau     |            | Corporate Central                  |                                       |             |              |          |             |                |          |                |                   | or Box 1, fol       |         |         |                 |                                                                                                    |
| 0 C0188B01I M.C. She  |            |                                    |                                       |             |              |          |             |                |          |                |                   | or Box 1, fol       |         |         |                 |                                                                                                    |
| 1 C0188B01I DeWitt s  |            | Corporate Central                  |                                       |             |              |          |             |                |          |                |                   | or Box 1, fol       |         |         |                 |                                                                                                    |
| 2 C0188B01I Wisman    |            | Corporate Central                  |                                       |             |              |          |             |                | •        | 1 0            |                   | or Box 1, fol       |         |         |                 |                                                                                                    |
| 3 C0188B01I Wisman    |            | Corporate Central                  |                                       |             |              |          |             |                |          |                |                   | nat View            |         |         |                 |                                                                                                    |
| 4 C0188B01I Drugs sto |            | Corporate Central                  |                                       |             |              |          |             |                | •        |                |                   | tID tit             |         | meFun   | ction           | on Name_nameType Name_corporatePrimaryName subjectTermType                                                                                                    |
| 5 C0188B01I Commer    |            | Corporate Central                  |                                       |             |              |          |             |                | ·        | subje          | ctTerm            | abs                 | stract  |         | date            | teExpression Genre objectType dimensions genPhysDesc                                                                                                    |
| 6 C0188B01ITwo-stor   | y Creator  | Corporate Central                  | Ur Topical To                         | e Advertisi | ir Front an  | nd 1900/ | 1920 Photog | rar still ima  | ge 4 x 5 | C0188          | CIONSGO<br>BO1F01 | 01 Res              | juse e  | l bui   | ceLoca<br>ldina | ocationOriginals<br>ng with telephone sign Creator Corporate Body Central Union Telephone                                                                                                    |
| 7 C0188B01I Manning   | ECreator   | Corporate Central                  | Ur Topical To                         | e Advertisi | ir Front vie | ev 1900/ | 1920 Photog | grap still ima | ge4x5    | compa          | ny                | TOP                 | Dical T | erm (6  | 50)             | ng with telephone sign Creator Corporate Body Central Union Telephone<br>AdvertisingTelephone companiesPhotographs. "Front and side view of<br>ch. On the side of the house is affixed a ""Local and Long Distance                                                                                                    |
| 8 C0188B01I Commer    | c Creator  | Corporate Central                  | Ur Topical To                         | e Advertisi | ir Front vie | ev 1900/ | 1920 Photog | rar still ima  | ge 4 x 5 |                |                   |                     |         |         |                 |                                                                                                    |
| 9 C0188B01I Laundry   | o Creator  | Corporate Central                  | Ur Topical To                         | e Advertisi | ir Front vie | ev 1900/ | 1920 Photog | rap still ima  | ge 4 x 5 | photo          | graphic           | print               | P       | blic    | domain          | 1900/1920 Photographic prints. Still magge 4 x 5<br>iain. There are no known restrictions. "Box 1, folder 1"<br>ilephone sign Creator Corporate Body Central Union Telephone Company<br>go-Telephone companiesphotographs. "Abandoned looking storefront of two-<br>on the building reads "Coen Bros and Furniture Store". On the left hand side<br>oll with a Bell telephone sign that reads "Local and Long Distance<br>botographic prints. still image 4 x 5 photographic print Public<br>tione "long".                                                                                                    |
| 0 C0188B01I The Crav  | f Creator  | Corporate Central                  | Ur Topical To                         | e Advertisi | ir Front vie | ev 1900/ | 1920 Photog | rar still ima  | ge 4 x 5 | Topic          | al Terr           | _02 Sto             | A       | verti   | sing            | ig-Telephone companiesPhotographs. "Abandoned looking storefront of two-                                                                                                    |
| 1 C0188B01 Building   | w Creator  | Corporate Central                  | Ur Topical To                         | e Advertisi | ir Front vie | ev 1900/ | 1920 Photog | rar still ima  | ge 4 x 5 | story          | commer            | cial bu             | ilding  | A si    | gn on           | on the building reads ""Coen Bros and Furniture Store"". On the left hand side                                                                                                    |
| 2 C0188B01I W.E. Cha  | p Creator  | Corporate Central                  | Ur Topical To                         | e Advertisi | ir Front vie | ev 1900/ | 1920 Photog | rar still ima  | ge 4 x 5 | Telep          | hone"".           | 190                 | 00/1920 | epriori | Photo           | otographic prints. still image 4 x 5 photographic print Public                                                                                                    |
| 3 C0188B01I Bank bui  | lc Creator | Corporate Central                  | Ur Topical To                         | e Advertisi | ir Front vie | ev 1900/ | 1920 Photog | rar still ima  | ge 4 x 5 |                |                   |                     |         |         |                 |                                                                                                    |
| 4 C0188B01ITschaner   | Creator    | Corporate Central                  | Ur Topical To                         | e Advertisi | ir Front vie | ev 1900/ | 1920 Photop | rar still ima  | ge 4 x 5 | Term           | (650)             | _01 Two<br>Adv      | ertisi  | IgTe    | lephor          | hone companiesPhotographs. "Front view of two-story building. Not clear if                                                                                                    |
| 5 C0188B01I Wyckoff   | B Creator  | Corporate Central                  | Ur Topical To                         | e Advertisi | ir Front an  | nd 1900/ | 1920 Photog | rar still ima  | ge4x5    | it is<br>1900/ | reside            | entral o            | or comm | rcial   | BUT             | wilding to the right has a sign for "ladies Hair Dressing Parlor""                                                                                                    |
| 6 C0188B01I Coonrod   | s Creator  | Corporate Central                  | Ur Topical To                         | e Advertisi | r Front vie  | ev 1900/ | 1920 Photos | rac still ima  | ge4x5    | In the         |                   | strictio            | ons.    | ox 1,   | folde           | Iden 3"                                                                                                    |
| 7 C0188B01I White St  |            | Corporate Central                  |                                       |             |              |          |             |                |          | C0188          | B01F02_           | _02 Sto             | prefron | with    | four            | nur people and telephone sign Creator Corporate Body Central Union Telephone<br>AdvertisingTelephone companiesPhotographs. "Front and side view of<br>yomen and two men stand in front of the building. There is a large telephone<br>r there is a Bell telephone sign for "Local and Long Distance Telephone".<br>eather, Furniture and Under [undecipherable]". 1900/1920                                                                                                    |
| 8 C0188B01I F.A. Gon  |            |                                    |                                       |             |              |          |             |                |          | two-s          | tory co           | ommercia            | al buil | ling.   | Two wo          | women and two men stand in front of the building. There is a large telephone                                                                                                    |
| 9 C0188B01I Three m   |            |                                    |                                       |             |              |          |             |                | •        | poll           | to the            | right a             | and in  | he ce   | nter t          | r there is a Bell telephone sign for ""Local and Long Distance Telephone"".                                                                                                    |
| COLORDOLL Dack with   | h Crastar  | Cornerate Control                  |                                       |             |              |          |             |                |          | Photo          | graphic           | prints              | S. S    | i11 i   | nage            | je 4 x 5 photographic print Public domain. There are no known                                                                                                    |
| SCACore-mi            | dwestPhon  | ePhotos 🎊                          |                                       |             |              |          |             |                |          | restr          | ictions           | 5. "BO              | 0x 1, f | lder    | 2"              | 4 X S photographic print Public domain. There are no known<br>corefront Creator Corporate Body Central union Telephone Company.<br>ig-Telephone companiesphotographs. "Front view of three-story building with<br>tet level. In front of the store are people, bicycles, a horse-drawn cart, and<br>cond-story window there is an advertisement for the "Central Union Telephone<br>op of the building is the name" "wheeler". 1900/1920 Photographic<br>totographic print Public domain. There are no known restrictions. "Box 1, and<br>store and the public domain. There are no known restrictions." Box 1, and Store and Store |
| Ready                 |            |                                    |                                       |             |              |          |             |                |          | Topic          | al Terr           | n (650)             | A       | verti   | sing            | gTelephone companiesPhotographs. "Front view of three-story building wit!                                                                                                    |
|                       |            |                                    |                                       |             |              |          |             |                |          | Piper          | S Groo            | ery sto             | prefron | at s    | treet           | et level. In front of the store are people, bicycles, a horse-drawn cart, and                                                                                                    |
|                       |            |                                    |                                       |             |              |          |             |                |          | Co. P          | ublic F           | ay Stat             | ion"".  | At th   | e top           | op of the building is the name ""Wheeler""." 1900/1920 Photographic                                                                                                    |
|                       |            |                                    |                                       |             |              |          |             |                |          | folde          | s. sti            | 11 image            | e 4     | x 5     | photo           | otographic print Public domain. There are no known restrictions. "Box 1,                                                                                                    |
|                       |            |                                    |                                       |             |              |          |             |                |          | C0188          | B01F03_           | 02 Lea              | ase & T | ining   | store           | orefront Creator Corporate Body Central Union Telephone Company<br>ngTelephone companiesPhotographs. "Front view of Lease & Twining                                                                                                    |
|                       |            |                                    |                                       |             |              |          |             |                |          | Topic          | al Terr<br>front  | n (650)<br>Wooden   | hoxes   | verti:  | sing            | ngTelephone companiesPhotographs. "Front view of Lease & Twining<br>Prtisements on them are on the sidewalk in front of the store. A Bell telephone                                                                                                    |
|                       |            |                                    |                                       |             |              |          |             |                |          | sign           | for ""L           | ocal ar             | nd Long | Dista   | nce Te          | Telephone"" is seen on a small balcony of the second-story." 1900/1920                                                                                                    |
|                       |            |                                    |                                       |             |              |          |             |                |          | Photo          | graphic           | prints              | 5. S    | ill in  | mage            | ge 4 x 5 photographic print Public domain. There´are no known                                                                                                    |
|                       |            |                                    |                                       |             |              |          |             |                |          | C0188          | B01F04_           | 01 Thr              | ee-sto  | y com   | nercia          | <pre>4 x 5 photographic print Public domain. There are no known<br/>ccial building Creator corporate Body Central Union Telephone Companies<br/>geTelephone companiesPhotographs. "Front view of a three-story commercial<br/>ten on the street level: one is "w.B.K.RK &amp; Co." the other is a home savings<br/>windows have coverings advertising "Photos". A "Local and Long Distance<br/>posted on the second story in between two windows. 1900/There are no known<br/>le 4 x 5 photographic print Public domain. There are no known</pre>                                                                                                    |
|                       |            |                                    |                                       |             |              |          |             |                |          | build          | ing. Ty           | n (650)<br>vo busir | esses   | an be   | seen            | gTelephone companiesPhotographs. "Front view of a three-story commercial<br>en on the street level: one is ""W.B.K RK & Co."" the other is a home savings                                                                                                    |
|                       |            |                                    |                                       |             |              |          |             |                |          | and 1          | oan cor           | npany. T            | he thi  | d flo   | or wir          | windows have coverings advertising ""Photos"". A ""Local and Long Distance                                                                                                    |
|                       |            |                                    |                                       |             |              |          |             |                |          | Photo          | ar aphia          | prints              | e epnon | ill i   | nage            | posted on the second story in between two windows. 1900/1920<br>We 4 x 5 photographic print Public domain. There are no known                                                                                                    |
|                       |            |                                    |                                       |             |              |          |             |                |          | resu           | ICC IONS          |                     |         |         |                 |                                                                                                    |
|                       |            |                                    |                                       |             |              |          |             |                |          | C0188<br>Compa | B01F04_           | _02 A.E             | D. Baum | erm (6  | The Dr          | Druggist Store Creator Corporate Body Central Union Telephone<br>AdvertisingTelephone companiesPhotographs. "Front view of                                                                                                    |
|                       |            |                                    |                                       |             |              |          |             |                |          | comme          | rcial b           | puilding            | with    | D. B.   | aumhar          | whart The Druggist Store at the street level. To the left is a restaurant with                                                                                                    |
|                       |            |                                    |                                       |             |              |          |             |                |          | la man         | Sittin            | ig in fr            | ont of  | it. T   | ne sec          | second-story has a Freemason symbol in between two windows. A ""Local and Long<br>ngs above the doorway to The Druggist Store." 1900/1920 Photographic                                                                                                    |
|                       |            |                                    |                                       |             |              |          |             |                |          |                |                   |                     |         |         |                 | notographic print Public domain. There are no known restrictions. "Box 1,                                                                                                    |

### Problems with Import into AT

 Import limits creator and subject metdata just like the accession record import

 Since digital object records do not link to resource records upon import, you have to manually link them

### Problems with Import into AT

| Double click on a Digital C    | bject to select it. |                    |    |
|--------------------------------|---------------------|--------------------|----|
| Or hit enter if a Digital Obje | ect is highlighted. |                    |    |
| Title                          | Object Type         | Date               |    |
|                                |                     |                    |    |
|                                |                     |                    |    |
|                                |                     |                    |    |
|                                |                     |                    |    |
| -                              |                     |                    |    |
|                                |                     |                    |    |
|                                |                     |                    |    |
|                                |                     |                    |    |
|                                |                     |                    |    |
| 2005 RCC (Reston Com           | text                | 2002-2005          |    |
| ABC's of Reston politics,      | 10000               | April 9-19, 1999   |    |
| Amenities behind the em.       |                     | February 1999      |    |
| America                        | cartographic        | circa 1710         |    |
| An electoral silver lining?.   |                     | November 6-9, 1999 | 11 |
| Another Nixon is precede.      |                     | January 8-10, 1999 |    |
| Court dismisses RA (Res.       | 1 1 A 2 4 5 4 5 4 5 | 1999-06-25         |    |
| Letter from Kate Lawson .      |                     | 15 September 1937  |    |
| Letter from Kate Lawson        | . text              | 15 September 1937  | -  |

## Conclusion

• Can generate finding aids with links to digital objects

| lidwest co | ommercial architec | ture photograph collection, circa 1900s-1910s               | in a second second s                                                                                                    |                                                            |
|------------|--------------------|-------------------------------------------------------------|----------------------------------------------------------------------------------------------------|------------------------------------------------------------|
| Box        | Folder             |                                                             | in the second second seco                                                                                                    |                                                            |
| 1          | 1                  | Residential building with telephone sign, 1900s-1910s       | and the second second s                     |                                                            |
|            |                    | Residential building with telephone sign, 1900/1920         | rope<br>Topul Your<br>Provide your<br>Topul of the                                                                                                    |                                                            |
|            | 2                  | Storefront with telephone sign, 1900s-1910s                 | labout .                                                                                                    |                                                            |
|            |                    | Storefront with telephone sign, 1900/1920                   |                                                                                                    |                                                            |
|            | 3                  | Two-story building, 1900s-1910s                             |                                                                                                    |                                                            |
|            |                    | Two-story building, 1900/1920                               | A CONTRACT OF                                                                                                    | an Luas sherts and to me<br>Investory connected to Marking |
|            | 4                  | Storefront with four people and telephone sign, 1900s-1910s | identer<br>Hana antonia<br>Anhyse AD                                                                                                    | ante-stary connectar subday                                |
|            |                    | Storefront with four people and telephone sign, 1900/1920   | door<br>Barriegt                                                                                                    | anter anter                                                |
|            | 5                  | Piper's Grocery storefront, 1900s-1910s                     | There also second a finite second at the second at the sec                     |                                                            |
|            |                    | Piper's Grocery storefront, 1900/1920                       | Nation Internet<br>Mich<br>Biographics Internet<br>Biographics Internet<br>Biographics Internet<br>Biographics Internet<br>Biographics Internet Internet Internet Internet Internet Internet Internet Internet Internet Internet Internet<br>Biographics Internet Internet |                                                            |
|            | 6                  | Lease & Twining storefront, 1900s-1910s                     | h<br>Magan<br>Marina Anay<br>Marina                                                                                                    |                                                            |
|            |                    | Lease & Twining storefront, 1900/1920                       | among<br>Maran d'Anna<br>Maran de Marana                                                                                                    |                                                            |
|            | 7                  | Three-story commercial building, 1900s-1910s                | La forma de la terra<br>la forma de la forma<br>la forma de la forma de la forma de la forma de la forma<br>de la forma de la forma de la forma de la forma de la forma de la forma<br>de la forma de la forma de la forma de la forma de la forma de la forma de la forma de la forma<br>de la forma de la forma de la forma de la forma de la forma de la forma de la forma de la forma de la forma de<br>la forma de la forma de la forma de la forma de la forma de la forma de la forma de la forma de la forma de la forma de la forma de<br>la forma de la forma de | 175                                                        |
|            |                    | Three-story commercial building, 1900/1920                  | In the second second se                     | 14                                                         |
|            | 8                  | A.D. Baumhart: The Druggist Store, 1900s-1910s              | Protect of<br>Antonia Marca Al-<br>Antonia Marca Al-<br>Antonia Marca Al-<br>Antonia Marca Al-                                                                                                    |                                                            |
|            |                    | A.D. Baumhart: The Druggist Store, 1900/1920                | ann<br>Ann<br>Stài                                                                                                    | Tour Share                                                 |
|            | 9                  | M.C. Sherman & Co. storefront, 1900s-1910s                  | 20<br>Advantel<br>2001                                                                                                    | 1 Section                                                  |
|            |                    | M.C. Sherman & Co. storefront, 1900/1920                    | ana<br>Katapatrijan<br>Kat                                                                                                    | 100                                                        |
|            | 10                 | DeWitt storefront, 1900s-1910s                              | Impediant<br>Interior da                                                                                                    |                                                            |
|            |                    | DeWitt storefront, 1900/1920                                |                                                                                                    |                                                            |
|            | 11                 | Wisman & Mohler grocery storefront, 1900s-1910s             |                                                                                                    |                                                            |
|            |                    | Wisman & Mohler grocery storefront, 1900/1920               |                                                                                                    |                                                            |

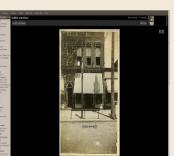

# Conclusion

- Can generate finding aids with links to digital objects
- Major difference is when the link is made between resource record and digital object record

• With large metadata projects, consider importing into AT